## **виртуальная экскурсия**

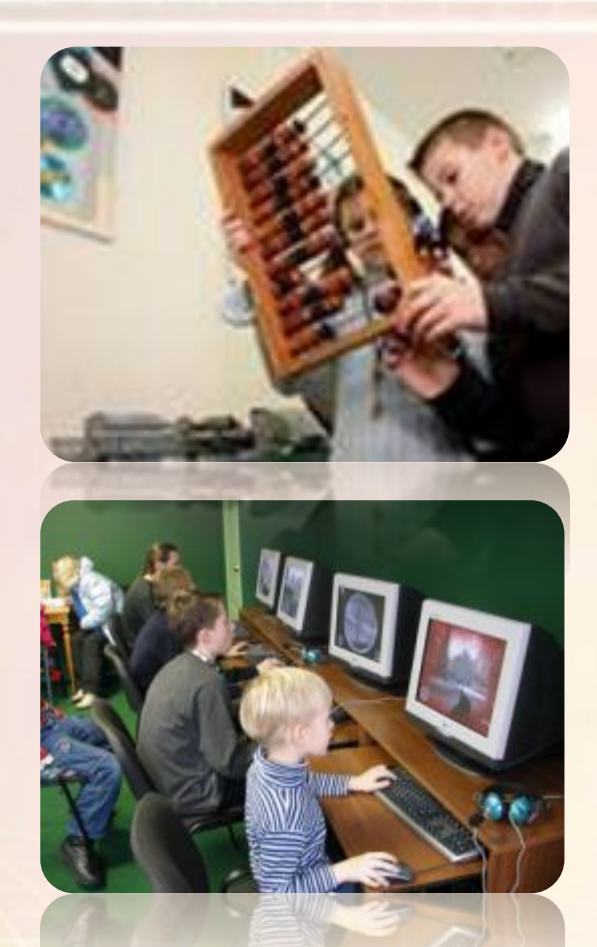

# **Вычислительн ая техника и человек**

**Куликова Елена Николаевна, учитель математики и информатики МБОУ Уметской СОШ Тамбовской обл.**

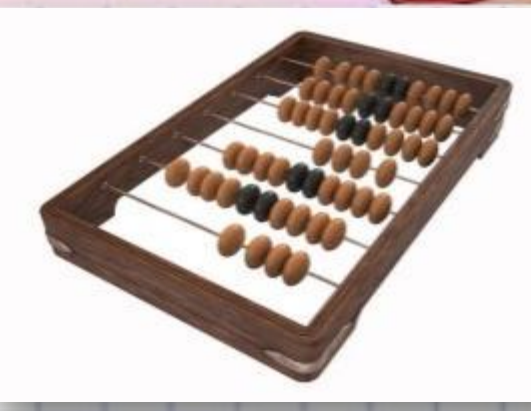

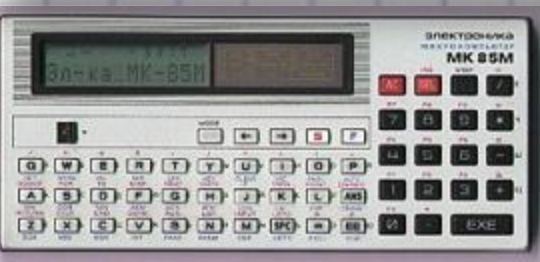

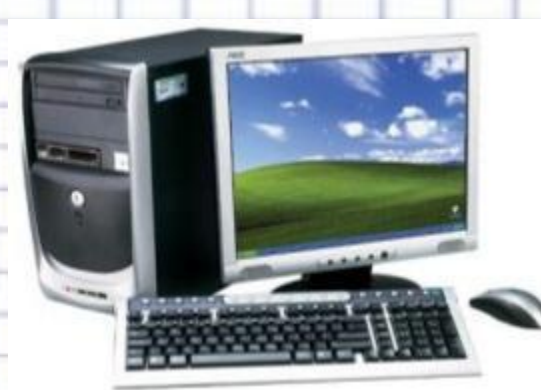

**По десятку на шесточке Что-то бабушкины счёты Сели умные кружочки Брать с собою неохота. И считают громко вслух, Лучше я возьму ребята, Только слышно: стук да В школу новый… стук! Он быстрее человека Перемножит два числа, В нем сто раз библиотека Помератиться**<br>Георга (Могла, **Только там открыть возможно Сто окошек за минуту. Угадать совсем несложно, Что загадка про…** *<u>sarwayara</u>na* **И** 

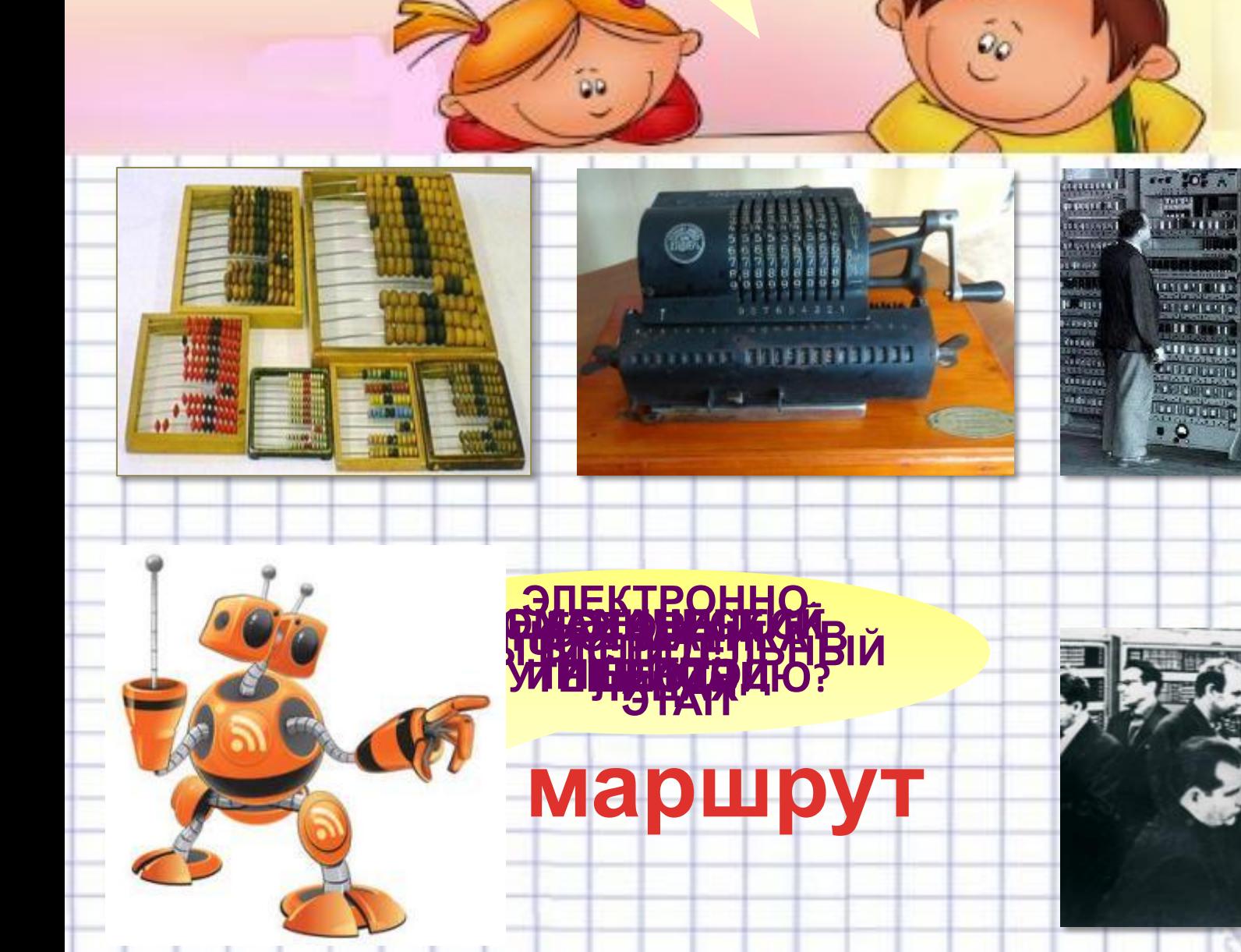

**ДА!**

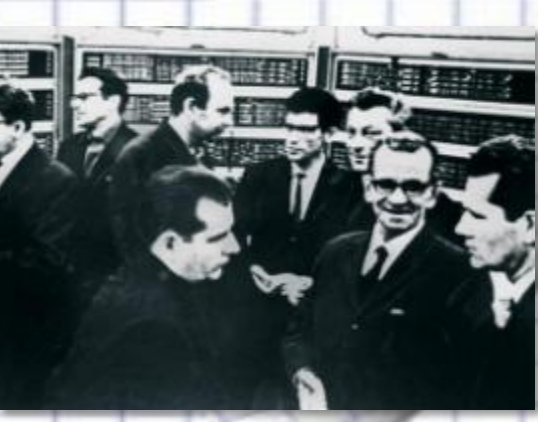

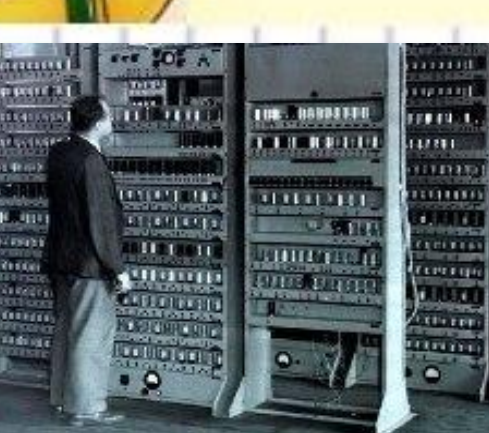

m

Enr

m

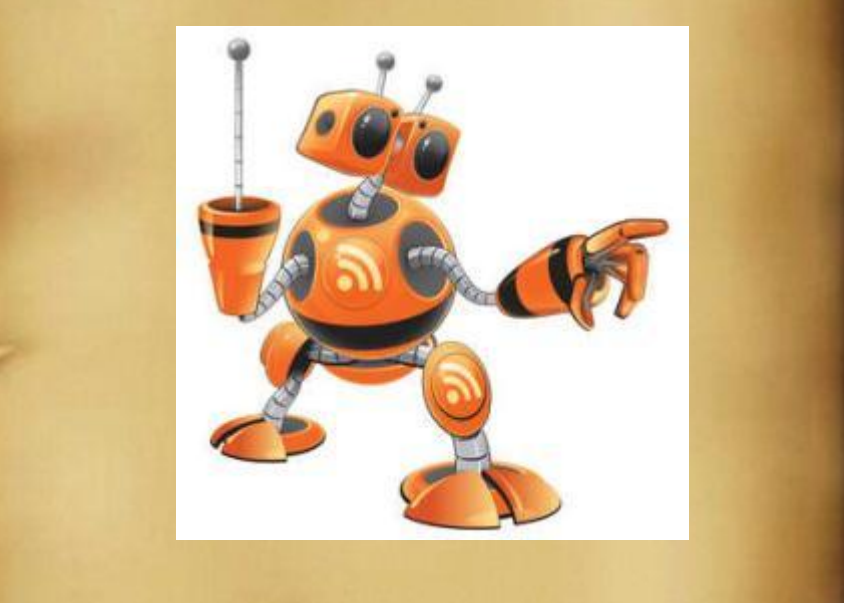

**таблица умножения**

#### **период "вестоницкая кость" с маршрут сохранились до эпохи Возрождения иаршрут времени. Это счетный маршрут**

**"серобян". Эти счеты**

**У древних греков**

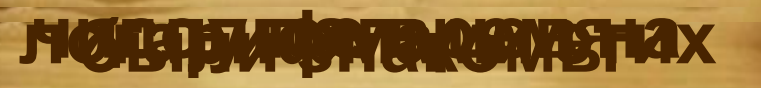

**предположить, что уже**

**операции и над** и надавать над в собствении

**тогда наши предки**

**средства очень десяти камней по**

**операциями над**

**ста МИСО У пус** 

**руках** 

**вицевия** 

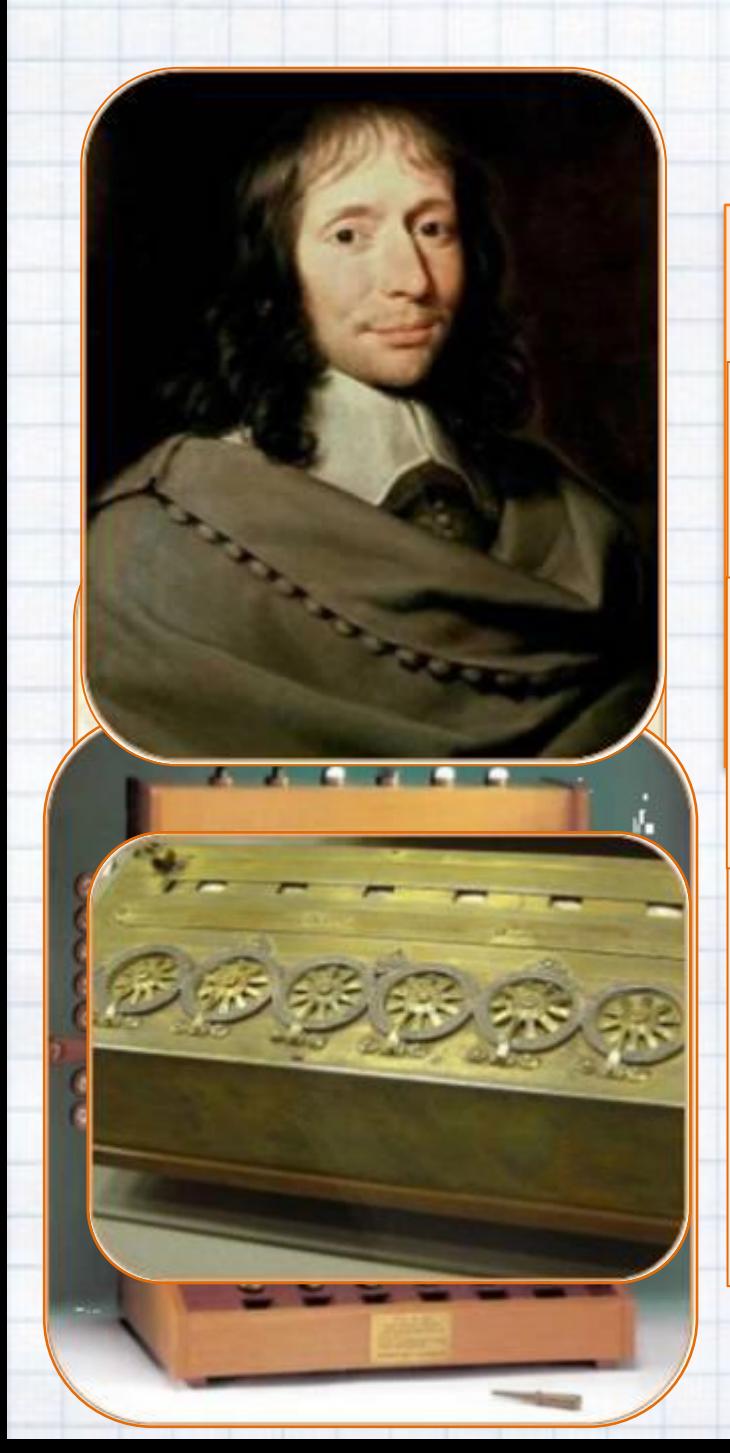

#### **механический**

**Эскиз механического период**

**тринадцатиразрядного первая механическая счетна машина оыла изготовле Первая механическая счетная машина была изготовлена в**

**работан и проделять в 1642 г. Блез Паскаль изобрел механиче** <u>— солетномостичноми.</u><br>Вильские видеологичном при **Шиккардом (1592—1636). В ней были механизированы операции сложения и вычитания, а умножение и деление выполнялось с элементами механизации В 1642 г. Блез Паскаль изобрел механическую суммирующую машину**

#### **делить**

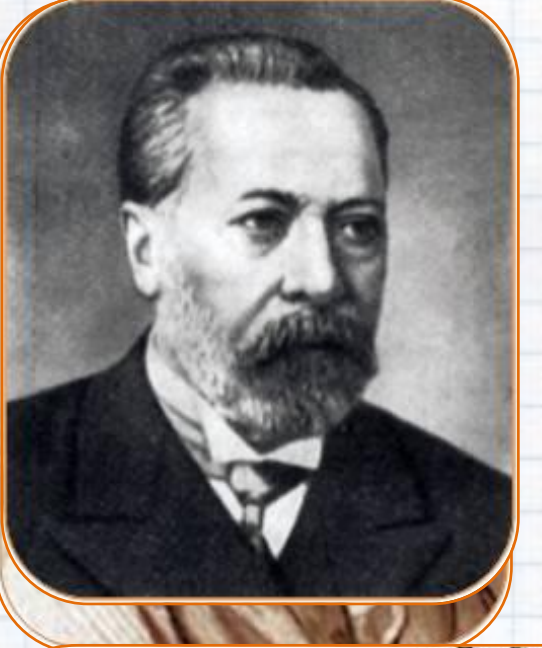

*<u><i><u>Devinka</u>***</u>** 

BORBOOD AN

**В 1673 г. другой великий Matematic Property Cooper разработал счетное устройство, на котором у можно было умножать и В 1880г. В.Т. Однер создает в России арифмометр**

#### **механический период**

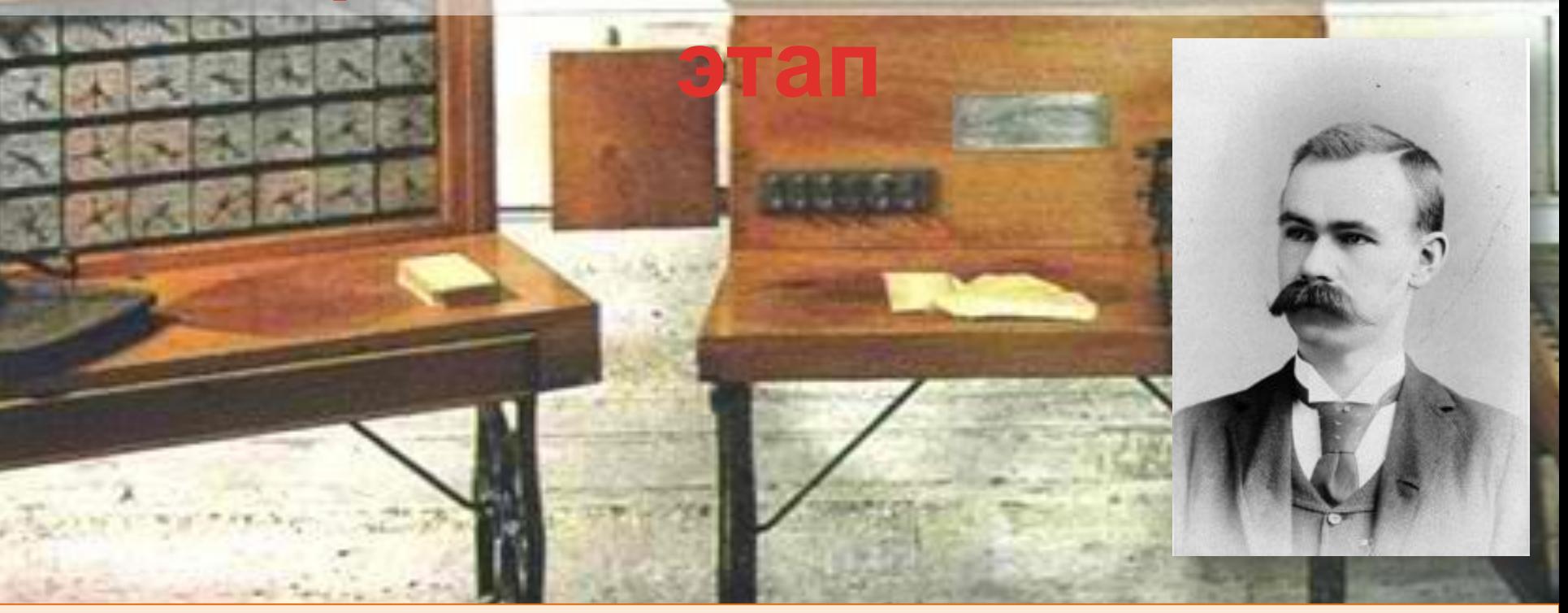

**Первый счетно-аналитический комплекс был создан в США Г. Холлеритом в 1887 г. и состоял из ручного перфоратора, сортировочной машины и табулятора.** 

> ОН был электромеханическим **Как это было?**

 **Германский фашистский режим, уже развязавший вторую мировую войну, выдал Цузе заказ на разработку вычислительного устройства для военных нужд.** 

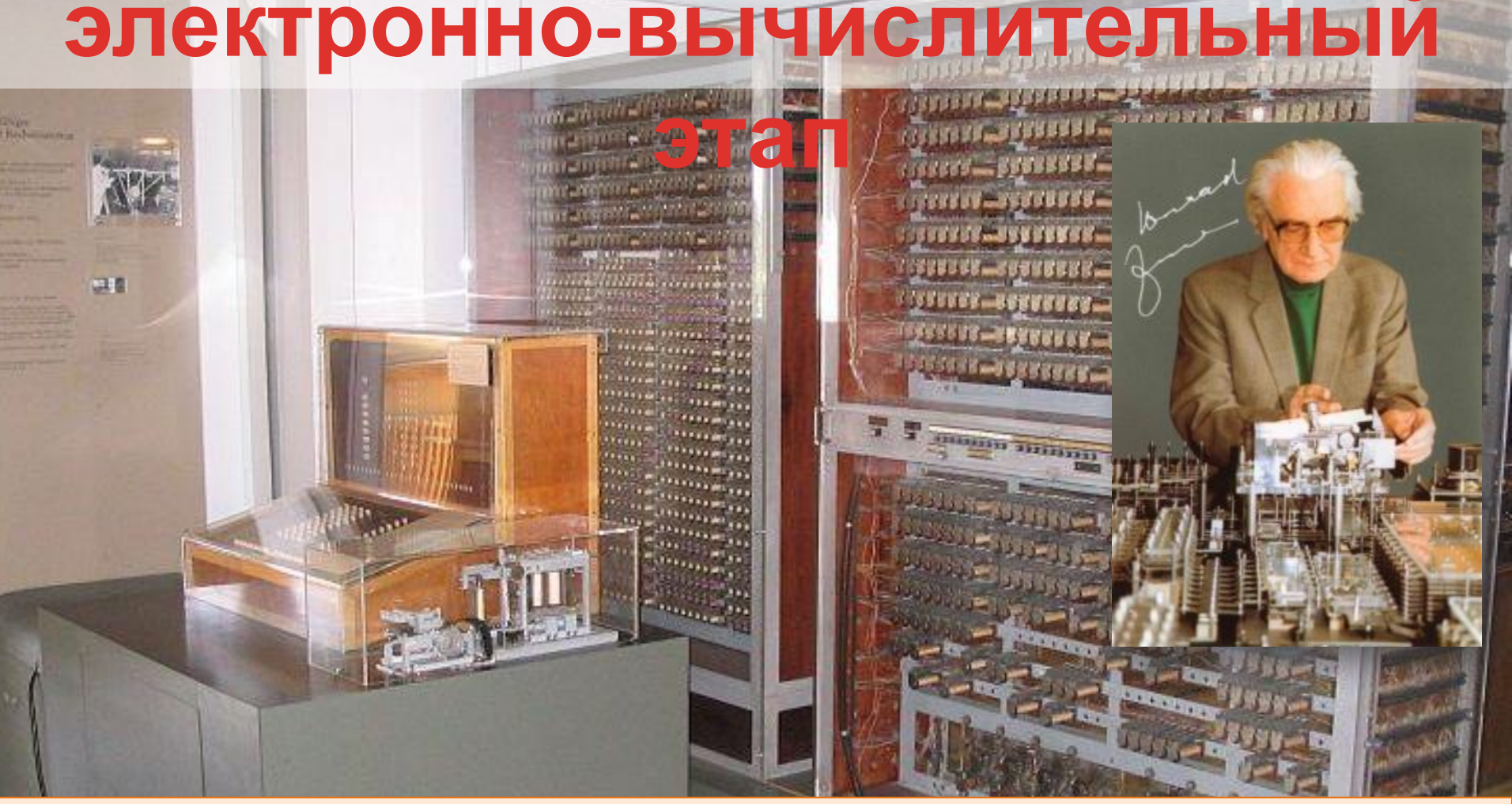

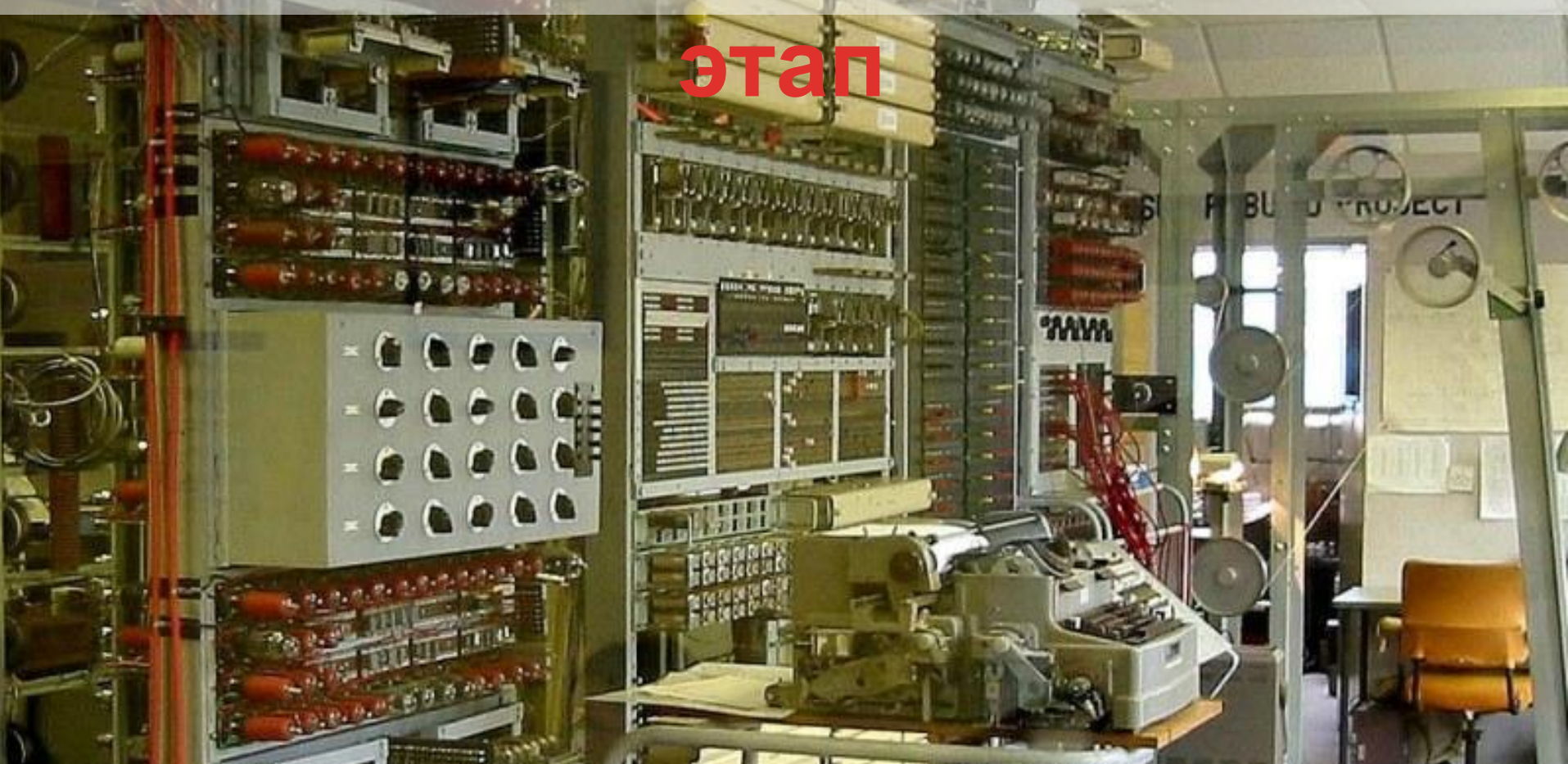

**В 1943 г. в Лондоне была построена машина Colossus на 1500 электронных лампах. Разработчики машины - М.Ньюмен и Т.Ф.Флауэрс. Ввод информации осуществлялся с перфоленты**

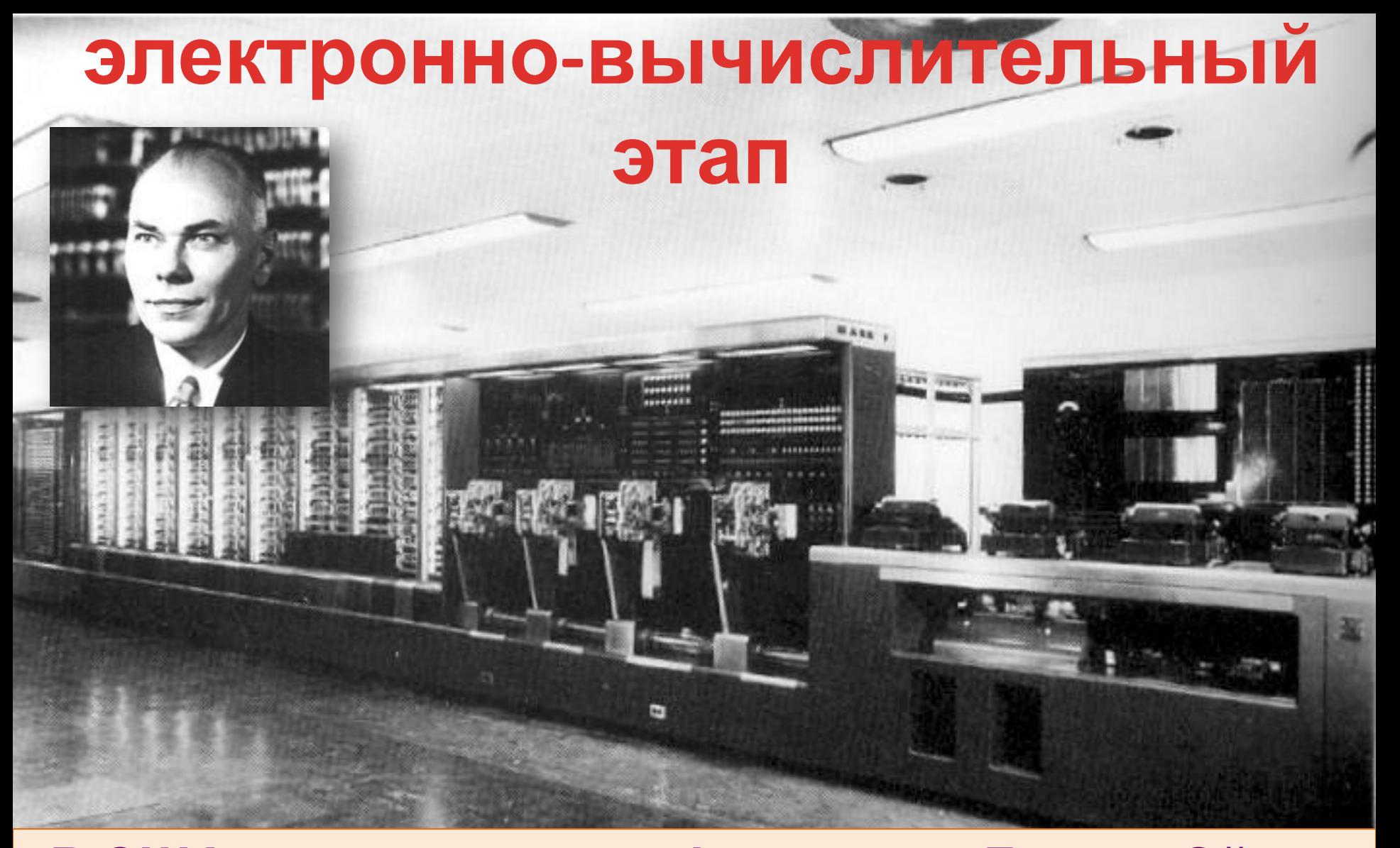

**В США на предприятии фирмы IBM Говард Эйкен создал более мощный компьютер «Марк-1», который использовался для военных расчетов**

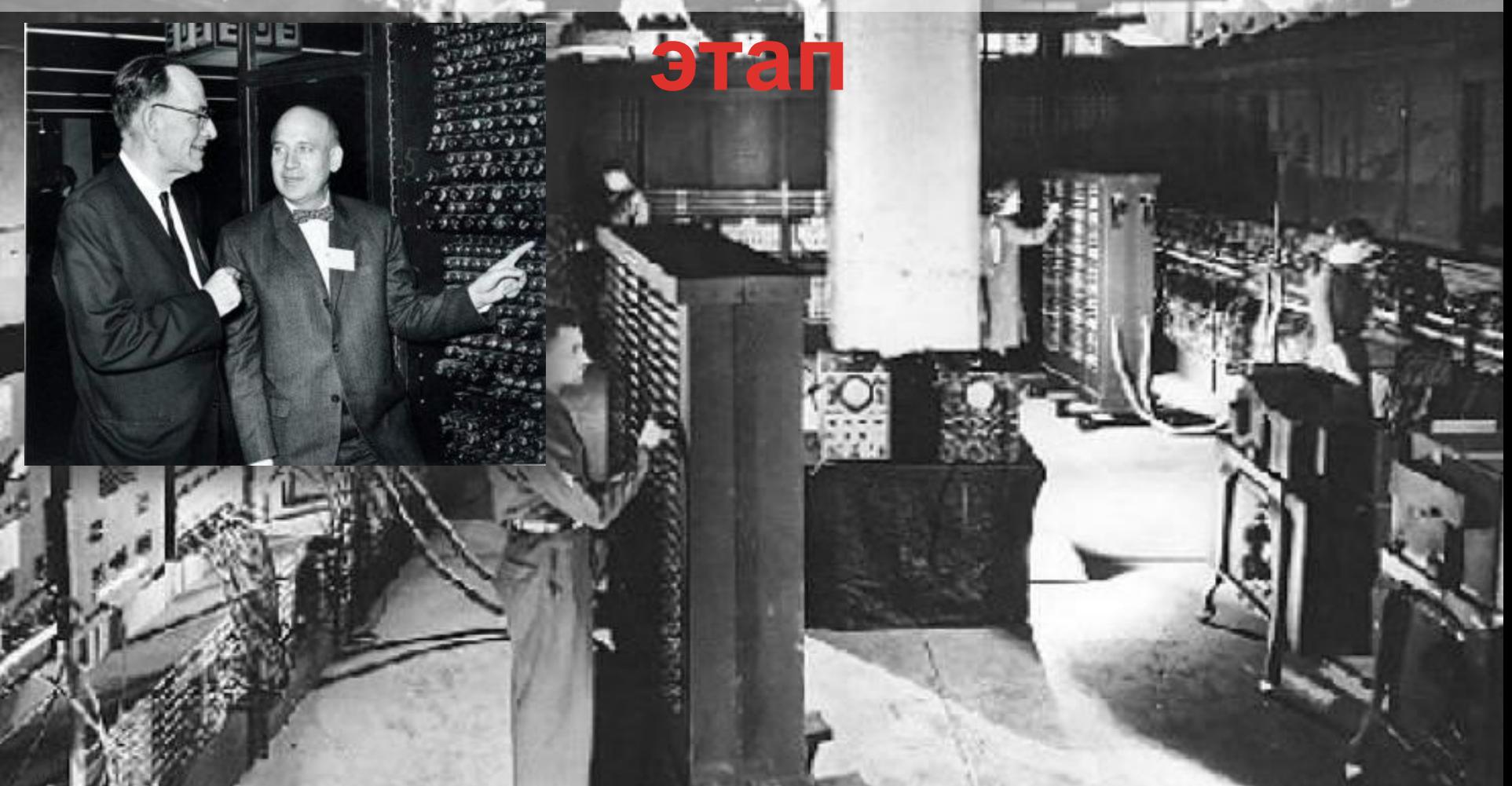

**В 1946 г. была построена первая электронная вычислительная машина ENIAC. Создатели: Джон Моушли и Дж. Преспер Экерт.** 

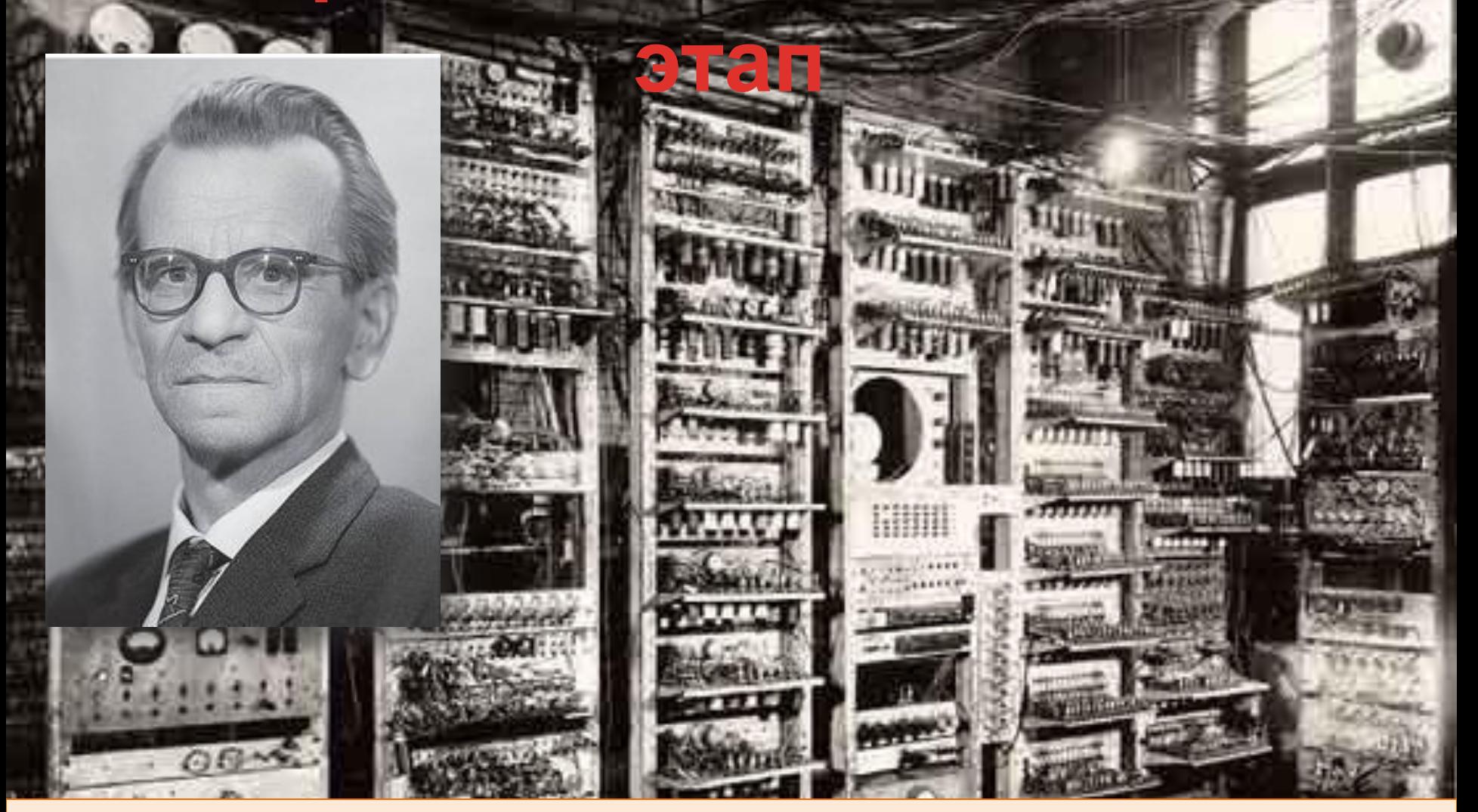

**В 1951 г. была создана ЭВМ. Называлась она МЭСМ - малая электронная счетная машина. Ее конструктором был Сергей Алексеевич Лебедев**

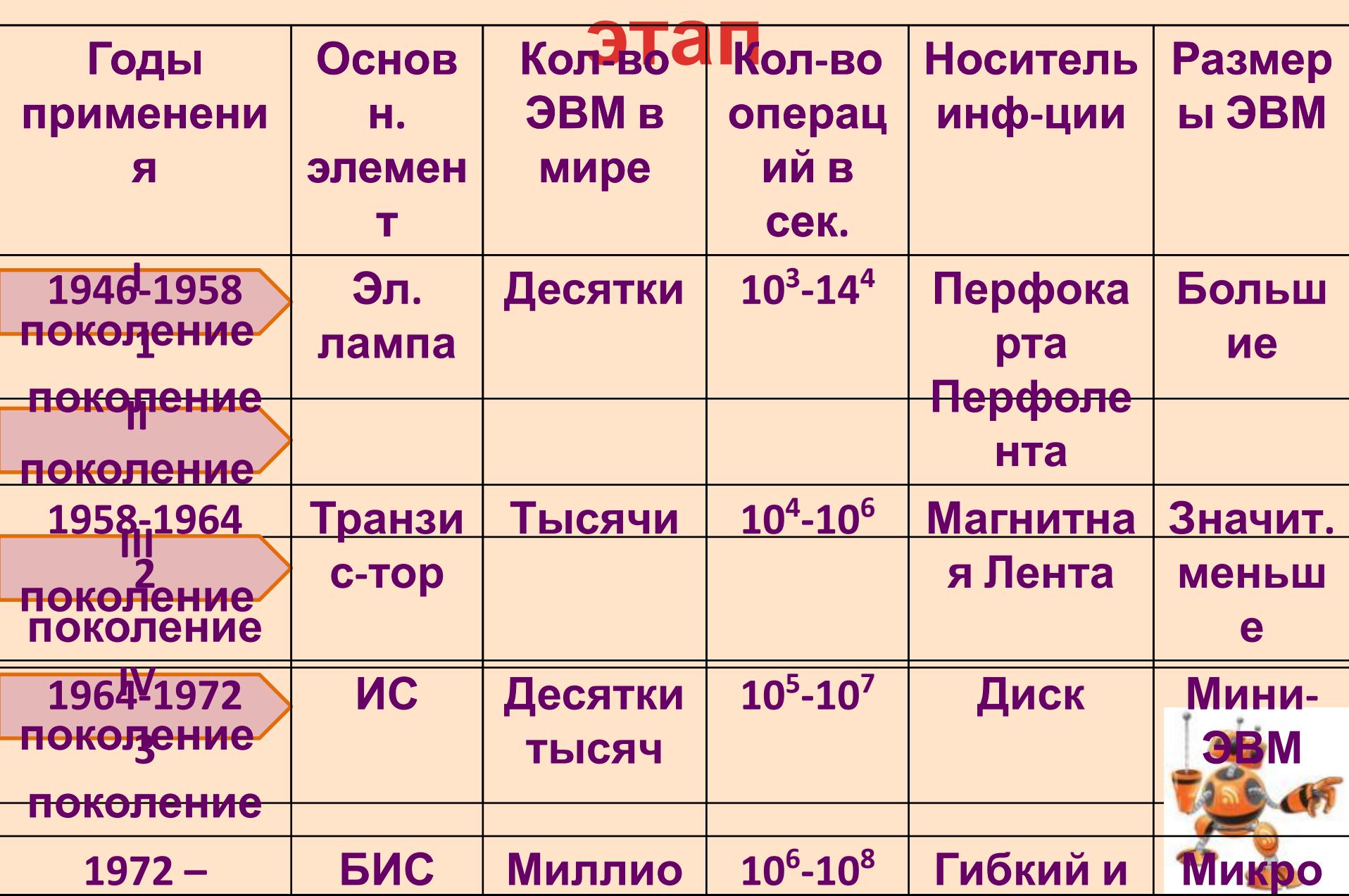

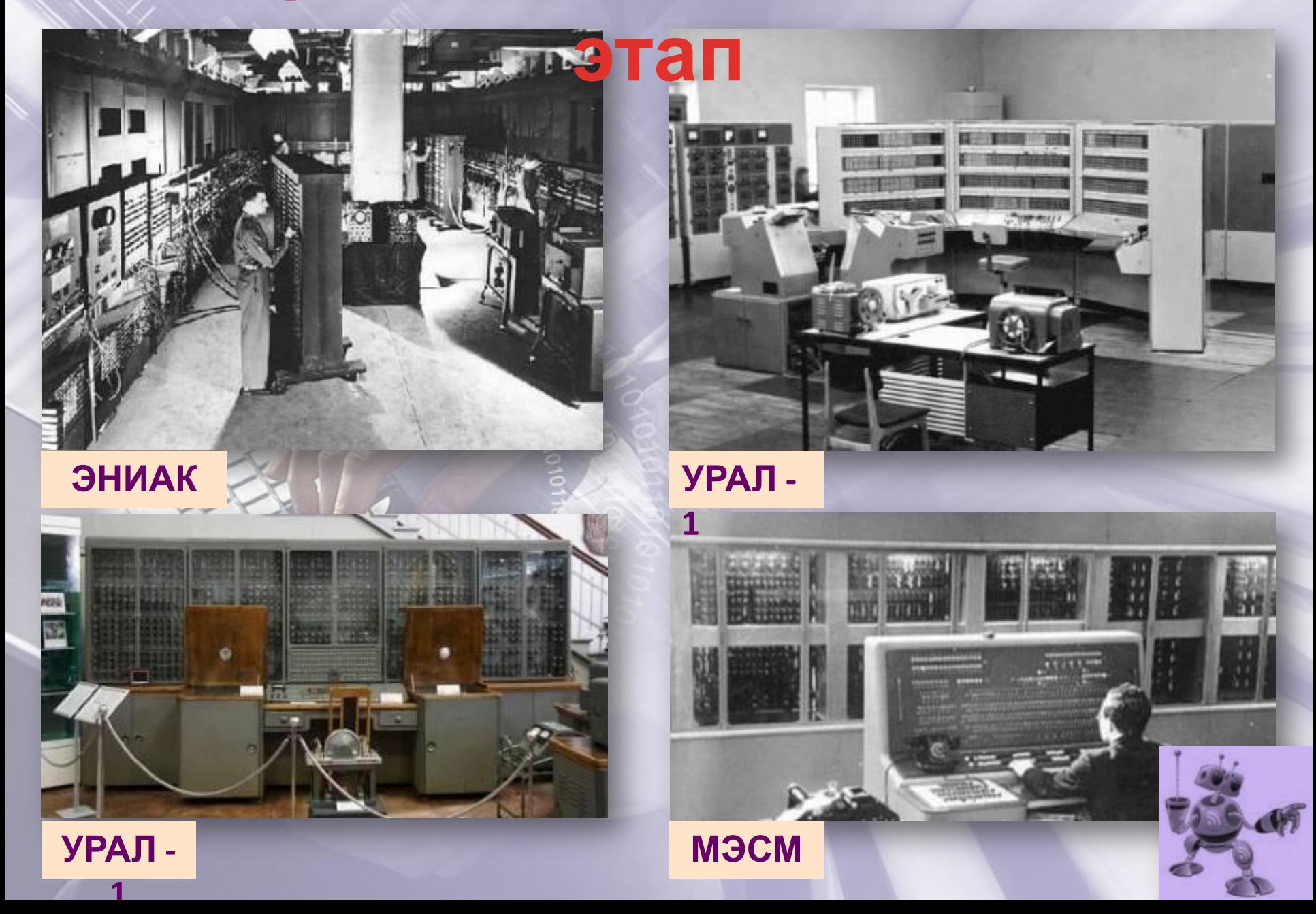

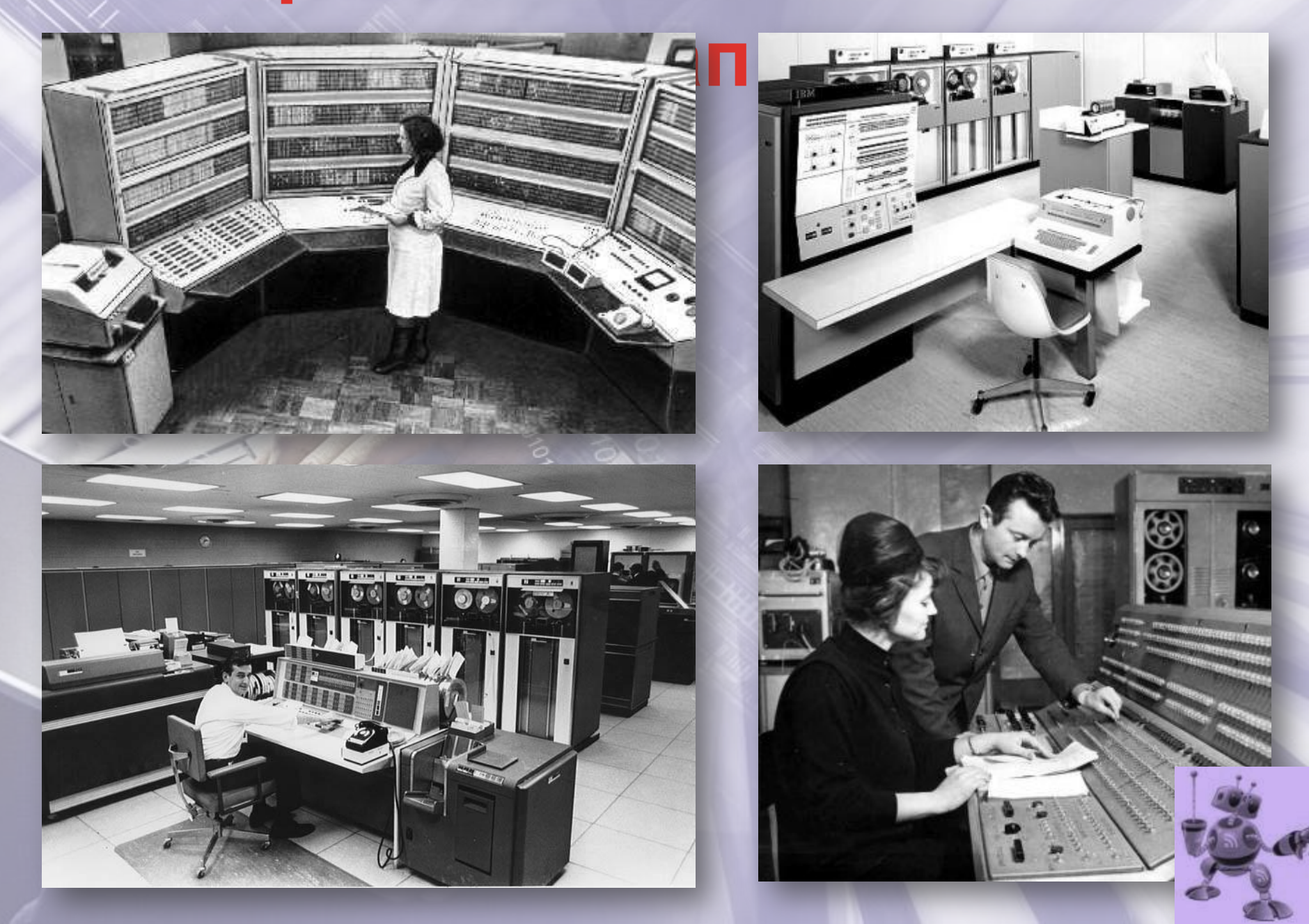

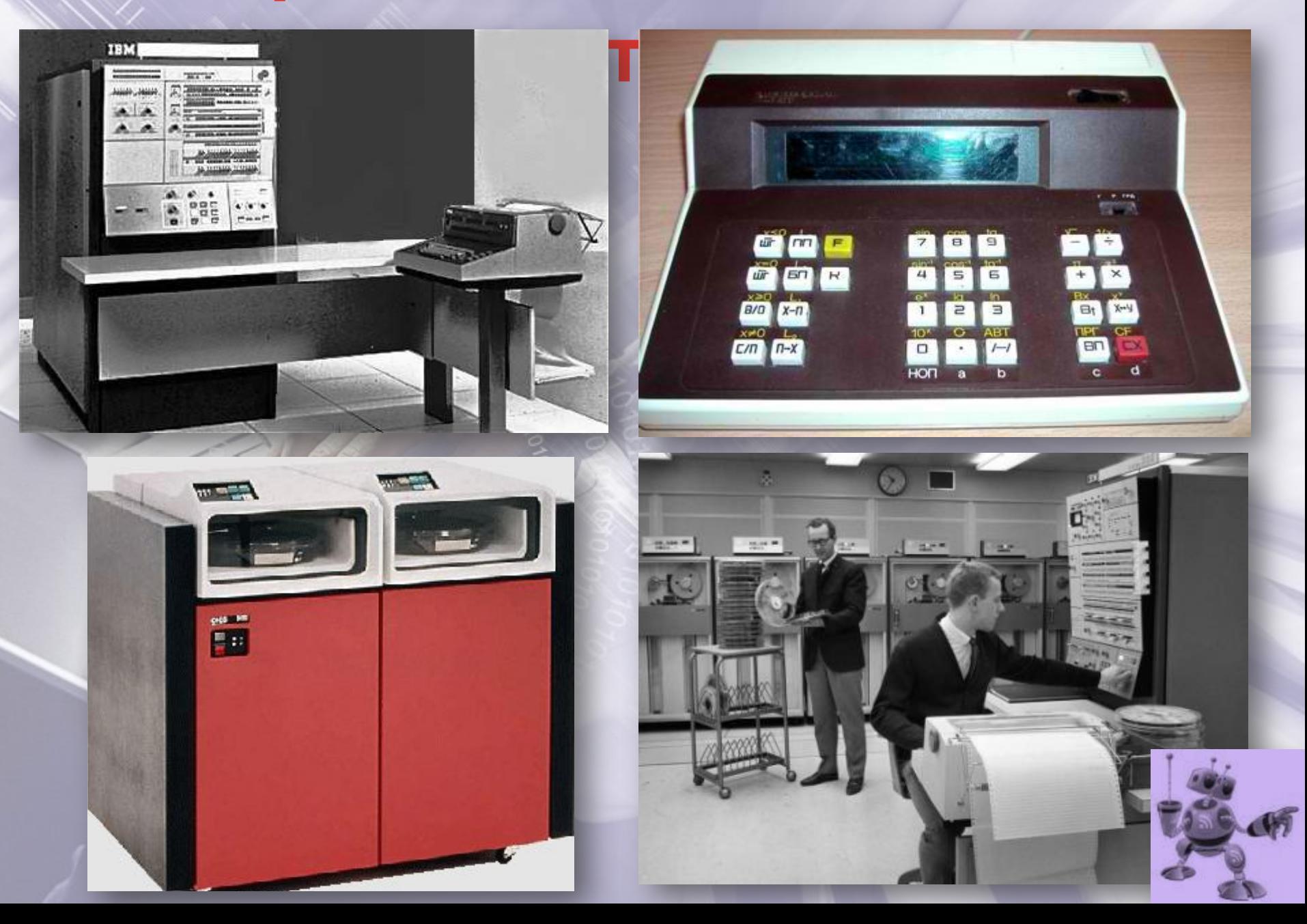

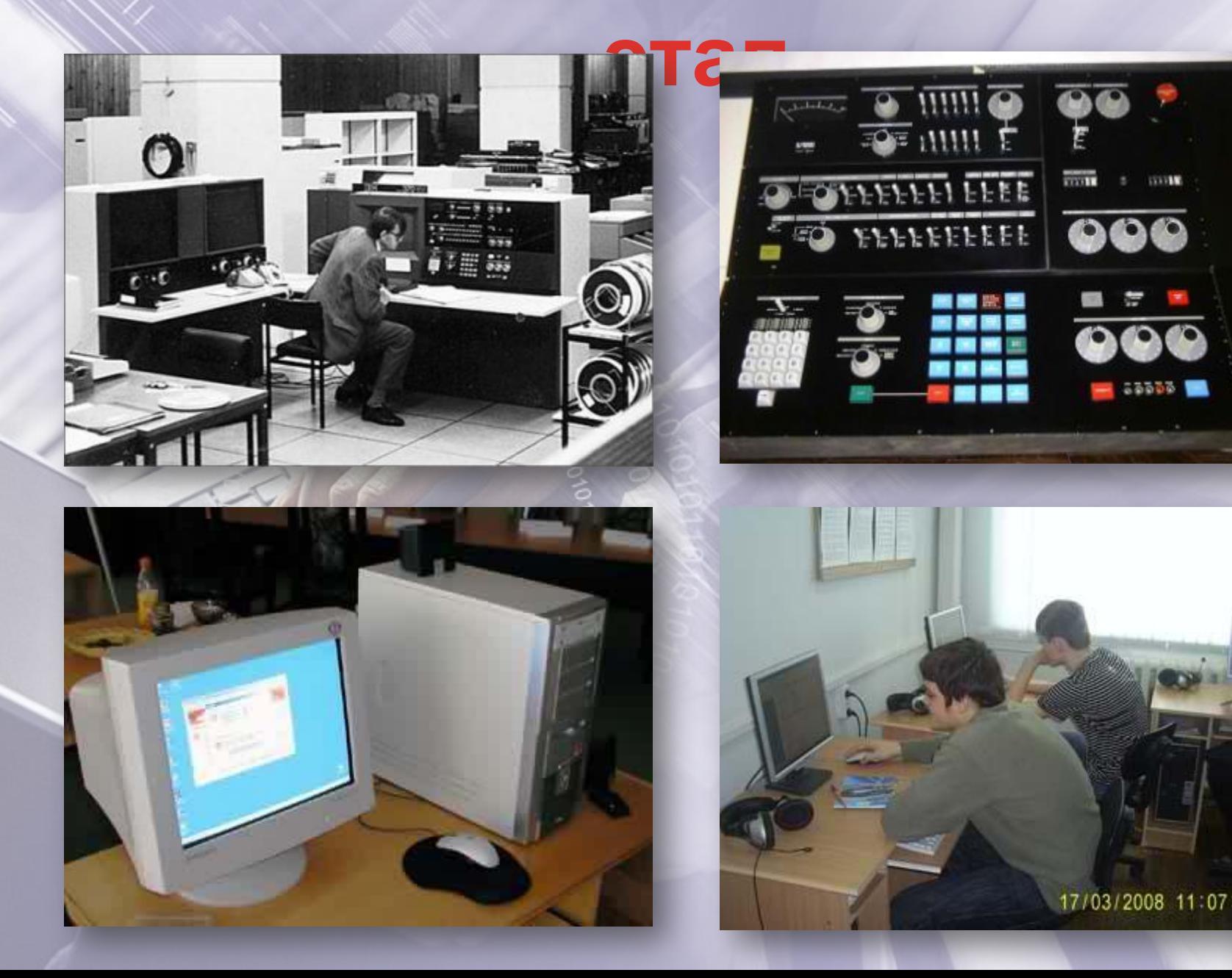

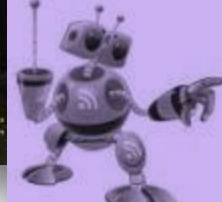

### **информатика в лицах**

**Блез Паска́ ль Ceprendicate Го́ тфрид Вильгодт Авгу́ста Ада Ри́ чард Клод Э́ лвуд Ви́ льгельм Теофил Однер Джон Не́ пер Вильге́ льм Ча́ рльз Лавлейс** — О<del>с</del>ргеи<br>Ле́бедев  **(1646 — 1716) (1592 — 1635) (1791 — 1871) Герге́й Холлерит Фе́ йнман (1910 — 1995) (1916 — 2001) Ле́бедев ( 1860 — 1929) (1918 — 1988) (1902 — 1974)** 

Он жил и трудился в период **бурного развития** по поставке и по электроники, вычислительной техники, ракетостроения, освоения космоса и атомной освоения космоса и атомной<br>энергии. Будучи патриотом своей страны, принял участие в крупнейших проектах И. Курчатова, С. Королева, В. Келдыша. Во всех их работах **роль электронных** полностроль  $\blacksquare$  **болительных машин, «После (из письма к** иография и союзание и сооруждения и сооруждения и сооруждения и сооруждения и сооруждения и сооруждения и сооруж<br>Применения и сооруждения и сооруждения и сооруждения и сооруждения и сооруждения и сооруждения и сооруждения **отлительных машин, летая Это** льпых маш<br><del>Амалиасы</del> вычислительных машин,

**что делают животные»** 

**OUTSPIRE TO AN** 

**доминирующее**

**знаков!** 

**статистиком», что было на**

**объясни своего своего своего своего** 

ЗАПЛИ ОТРОГД СУГСТ ОТ ТАТЛЕБ ОТ ТЕЛЕГО В

**самом деле**

**открытия**

**в науке и технике» (А.** 

**ОКИЯ ОРГОГИЯ ОТ МАТОРЕЛАЛИ** 

**Алексеевичем огромна**

С**ОДАНЫ В ГРАММИРНО** 

**благословенье,**

**это полезное средство, но единственной целью цивилизации является развитие человека» Эннио Флайано**

**«Прогресс наук и машин**

**–**

#### Информационные источники:

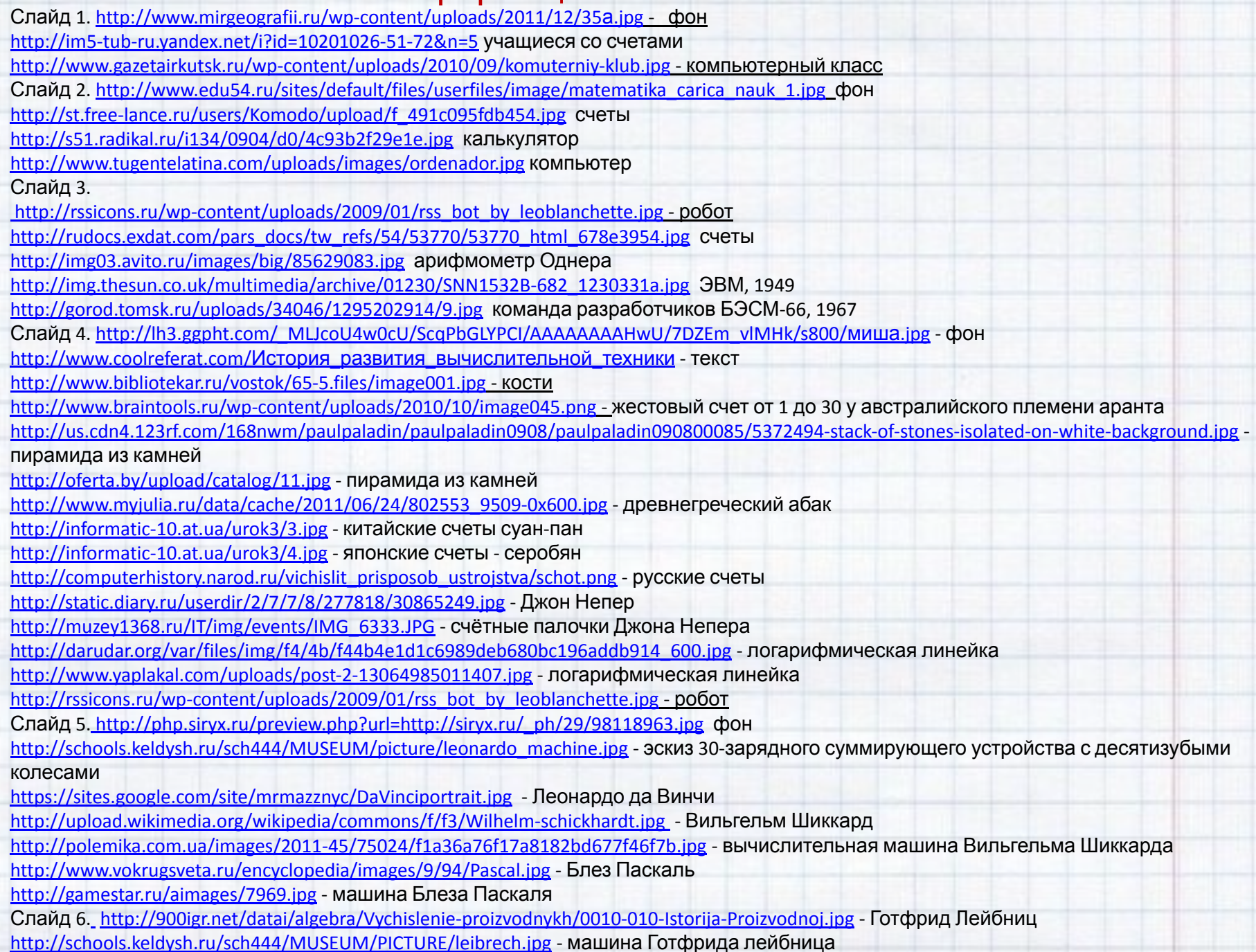

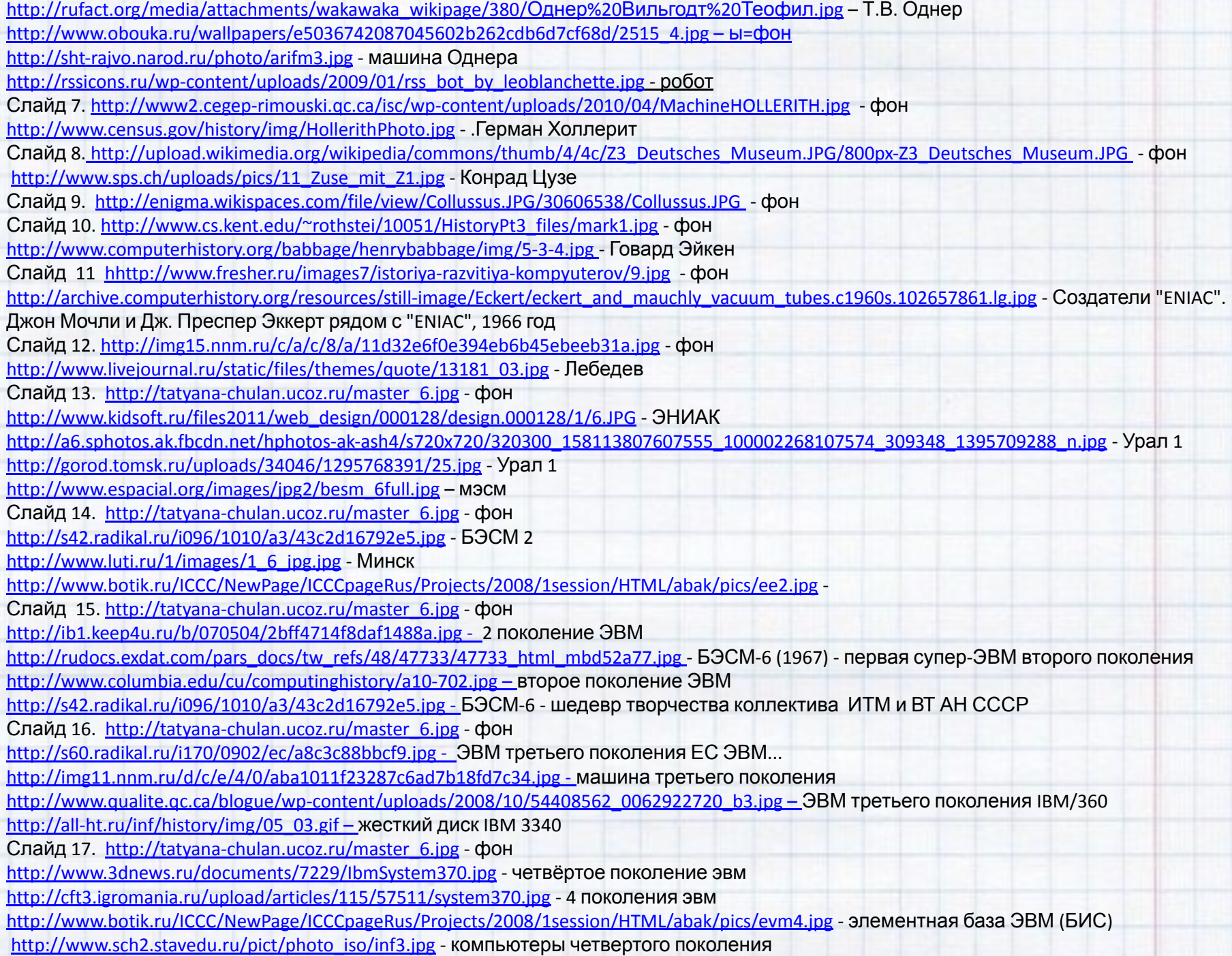

Слайд 18. http://sovrnau.ru/images/sovrnau.ru/photo/full/44.jpg - Паскаль

http://im4-tub-ru.yandex.net/i?id=309516306-29-72 – Лейбниц

http://im7-tub-ru.yandex.net/i?id=360667738-03-72 – Однер

http://upload.wikimedia.org/wikipedia/commons/thumb/e/e3/John\_Napier.jpg/240px-John\_Napier.jpg - Джон Непер

http://upload.wikimedia.org/wikipedia/commons/thumb/f/f3/Wilhelm-schickhardt.jpg/200px-Wilhelm-schickhardt.jpg - Вильгельм Шиккард

http://img1.liveinternet.ru/images/attach/c/0/52/967/52967011\_CharlesBabbage.jpg - Чарлз Беббидж

http://upload.wikimedia.org/wikipedia/commons/thumb/2/2e/Ada\_Lovelace\_1838.jpg/200px-Ada\_Lovelace\_1838.jpg - Ада Лавлейс

http://upload.wikimedia.org/wikipedia/commons/thumb/4/42/Hollerith.jpg/200px-Hollerith.jpg - Холлерит

http://www.fnal.gov/pub/news/feynman.jpg -Фейнман

http://upload.wikimedia.org/wikipedia/commons/thumb/d/da/Konrad\_Zuse\_(1992).jpg/200px-Konrad\_Zuse\_(1992).jpg - Ко́нрад Цу́зе http://upload.wikimedia.org/wikipedia/ru/3/3d/Shannon.jpg - Клод Элвуд Ше́ннон

http://im4-tub-ru.yandex.net/i?id=104241136-26-72 – Лебедев

Слайд 19. http://www.edu54.ru/sites/default/files/userfiles/image/matematika\_carica\_nauk\_1.jpg фон

http://rssicons.ru/wp-content/uploads/2009/01/rss\_bot\_by\_leoblanchette.jpg – робот

**Интернет ресурсы:** Википедия свободная энциклопедия

http://www.kolomna-school7-ict.narod.ru/st10501.htm - История вычислительной техники

http://istrasvvt.narod.ru/mex.htm - история развития вычислительной техники

http://wiki.mvtom.ru/index.php/ - Этапы развития вычислительной техники

http://vsv.lokos.net/users/ls21/2/2.html - история ЭВМ

http://wiki.kgpi.ru/mediawiki/index.php/ Wiki История развития вычислительной техники

http://portall.zp.ua/video/kompjuter-v-rossii-19-vek-kak-jeto-bylo/id-ExPOk82VFH8.html - машина Холлерита

http://www.youtube.com/watch?v=n2OIcyoHruI&feature=player\_embedded - Готфрид Вильгельм Лейбниц

http://www.youtube.com/watch?v=aCsBDNf9Mig&feature=player\_embedded – машина Бэббиджа.

**Материалы портала:**

Беленькая Л.В. Положение о мастер-классе-4 "Создание виртуальной экскурсии спомощью программы MS PowerPoint»

Беленькая Л.В. Анимация в PowerPoint. В помощь учителю.

Беленькая Л.В. Создание изображения для фона презентации. В помощь учителю

Беленькая Л.В. Как сделать фигуру полупрозрачной? И другое... В помощь учителю

Беленькая Л.В. Алгоритм уменьшения веса презентации через опцию программы Power Point «сжатие рисунков»

Беленькая Л.В. Уменьшение веса презентации через опцию "Сжатие рисунков

Беленькая Л.В. Общие правила оформления презентации PowerPoint. В помощь учителю.

Беленькая Л.В. Задание 2. Разработка маршрутного листа (слайда)

Беленькая Л.В. Цвет в презентации PowerPoint. В помощь учителю.

Беленькая Л.В. Общие правила оформления презентации PowerPoint. В помощь учителю

Беленькая Л.В. Экскурсия как инструмент и продукт исследовательской деятельности.

Нехорошкина О.А. Как использовать медиаобъекты в Презентациях

Нехорошкина О.А. Презентация о презентации.

Аствацатуров Г.О. Технологический прием ИНТЕРАКТИВНАЯ ЛЕНТА

Беленькая Л.В. Методическое сопровождение виртуальной экскурсии. Этап 5 мастер-класса.